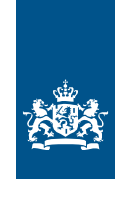

Dienst Uitvoering Onderwijs<br>Ministerie van Onderwijs, Cultuur en<br>Wetenschap

## RIO Releasenotes R108 (07-04-2022)

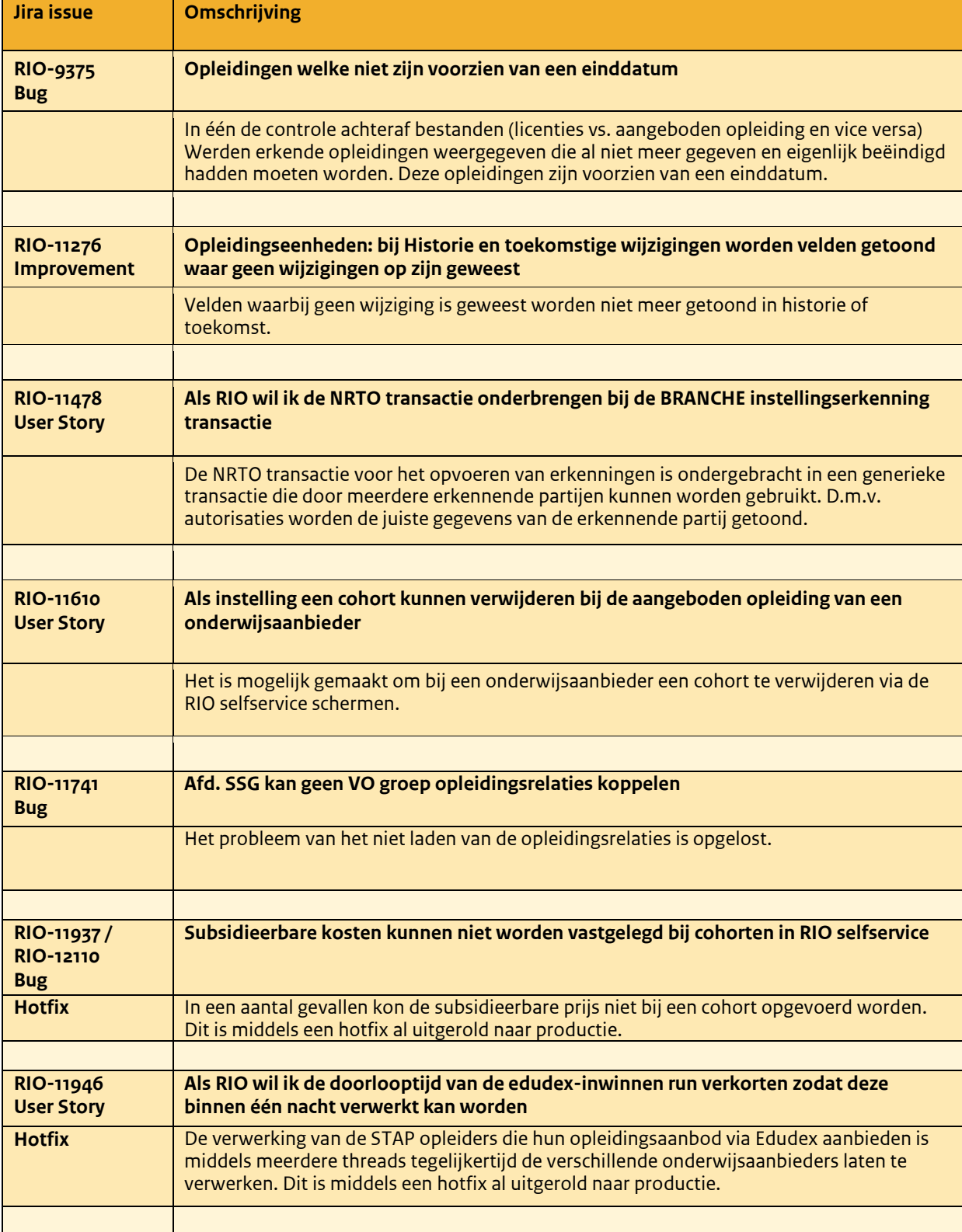

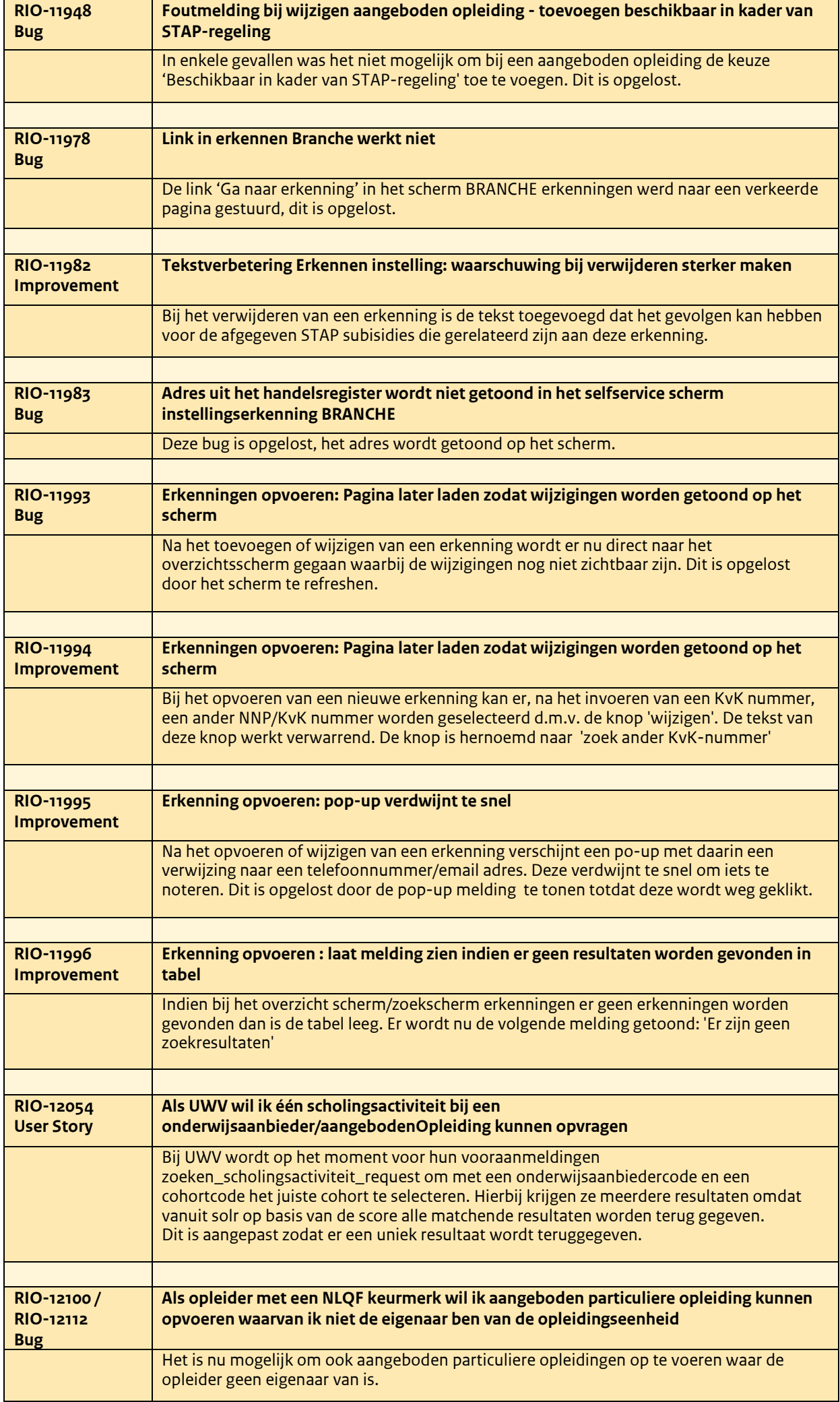